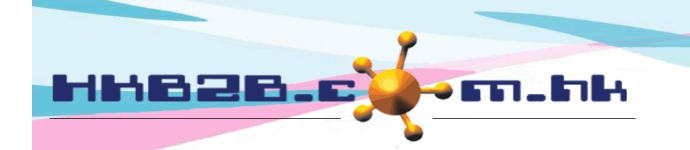

HKB2B Limited

香港灣仔軒尼斯道 48-62 號上海實業大廈 11 樓 1102 室 Room 1102, Shanghai Industrial Investment Building, 48-62 Hennessy Road, Wan Chai, Hong Kong

## 列印標籤 於主目錄按 會員 > 會員紀錄 > 搜尋

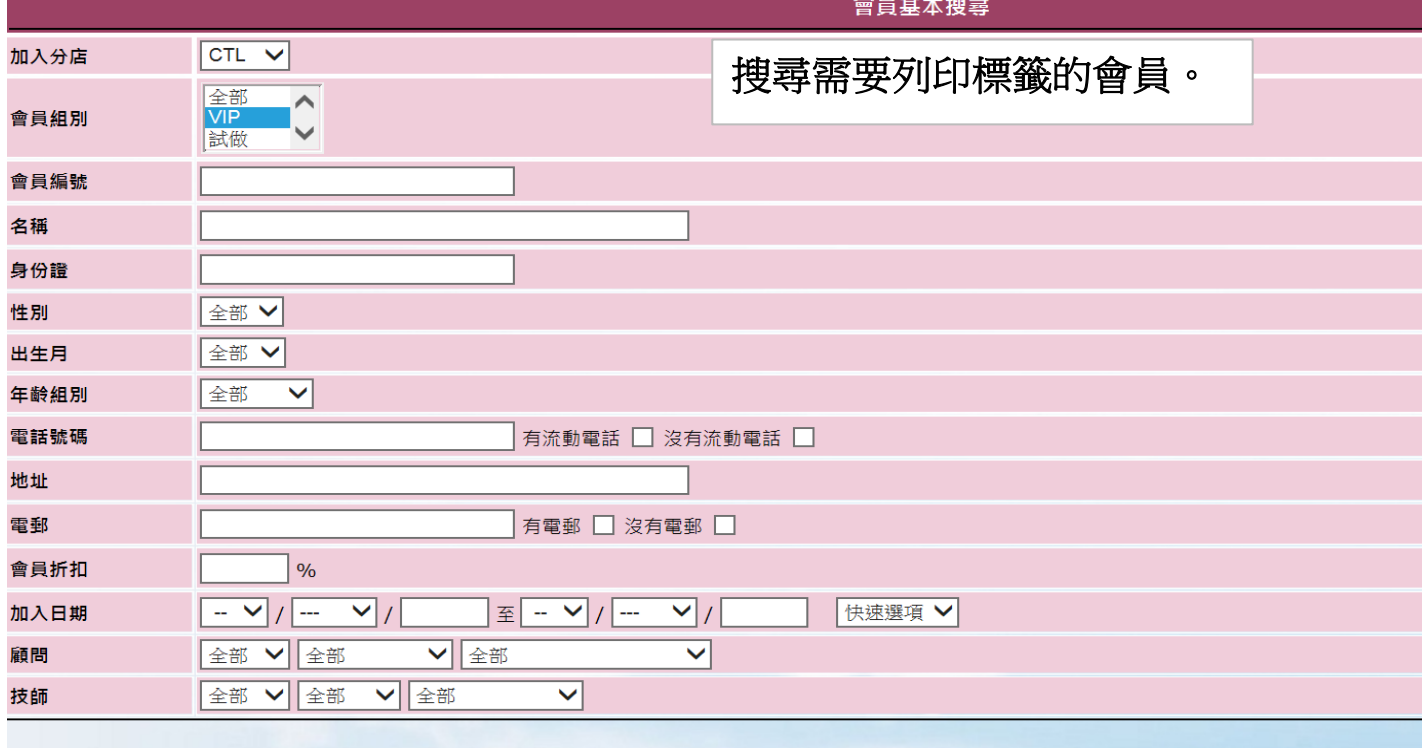

會員搜尋結果 功能 全選 會員编號 電郵 會員組別 電話號碼 會員名稱 還原 WeM-00001 23333333, 95124568 移除 Mary Trial  $\Box$  ( WeM-00002 移除 Mr Man Kin San Ray 90129012 New П. WeM-00003 90059005 New 移除 **Brian** ПI 移除 90009000  $\overline{\mathbf{v}}$ WeM-00004 Cobi New 体除  $\overline{\blacktriangledown}$ WeM-00005 Mon 90079007 New 移除 WeM-00006 Ting 33333333, 24444333, 83333333 New  $\overline{\mathbf{y}}$ 移除 WeM-00007 90029002 New  $\overline{\blacktriangledown}$ Mei 移除 WeM-00008 Cally 90069006 New  $\triangledown$ 

**D** 確定

用戶可以剔選方格及按**<**移除**>** 將不需 列印標籤的會員移走。

1 重設

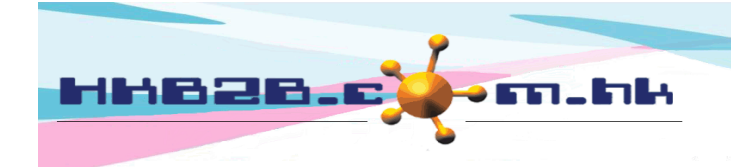

HKB2B Limited

香港灣仔軒尼斯道 48-62 號上海實業大廈 11 樓 1102 室 Room 1102, Shanghai Industrial Investment Building, 48-62 Hennessy Road, Wan Chai, Hong Kong

Tel: (852) 2520 5128 Fax: (852) 2520 6636

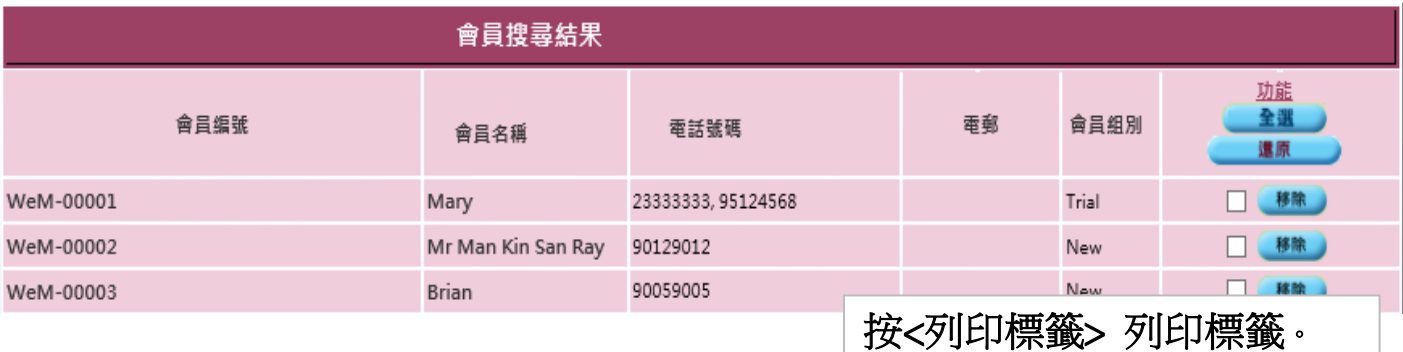

返回 | 更改組別 | 更改分店 | 更改顧問

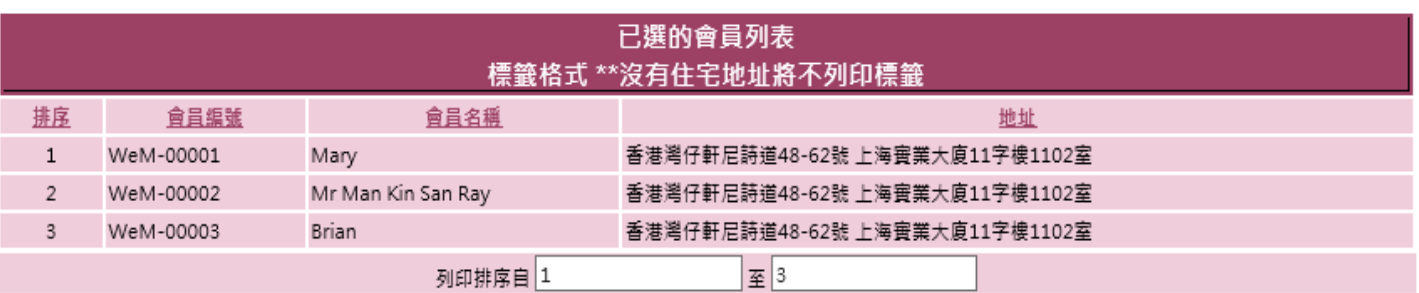

列印 關閉

確認資料正確後,按<列印>。

列印

璽籤

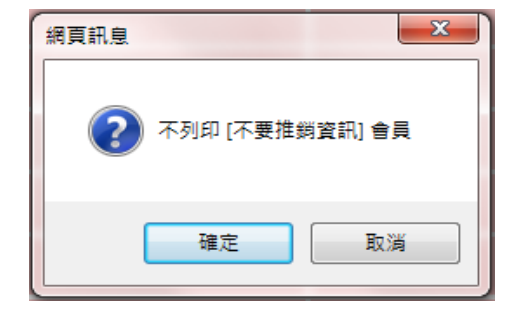

選擇是否列印選取了<不要推銷資訊>的會員的標籤。 按<確定>不列印**<**不要推銷資訊**>**的會員的標籤。 按<取消>一同列印**<**不要推銷資訊**>**的會員的標籤。

WeM-00001 Mary 香港灣仔軒尼詩道48-62號 上海實業大廈11字樓1102室

WeM-00002 Mr Man Kin San Ray 香港灣仔軒尼詩道48-62號 上海實業大廈11字樓1102室 WeM-00003 **Brian** 香港灣仔軒尼詩道48-62號 上海實業大廈11字樓1102室

完成後,即可列印有會員資料的標籤。 方便用戶將標籤貼在宣傳品或優惠資訊上 郵寄給會員。